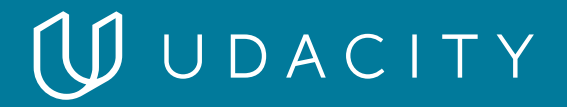

### **NANODEGREE PROGRAM SYLLABUS**

Introduction to Programming

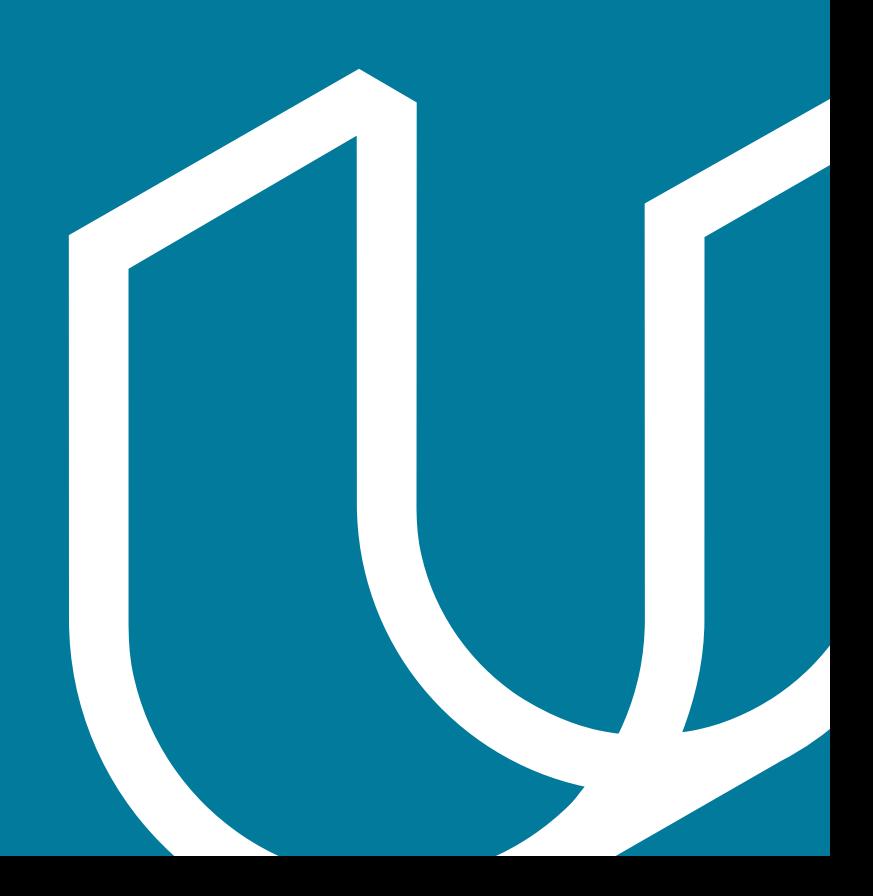

## Overview

No prior experience with programming is required. You will need to be comfortable with basic computer skills, such as managing files, running programs and using a web browser to navigate the Internet.

You will need to be self-driven and genuinely interested in the subject. No matter how well structured the program is, any attempt to learn programming will involve many hours of studying, practice and experimentation. Success in this program requires meeting the deadlines set for your cohort and devoting at least 10 hours per week to your work. This requires some tenacity and is especially difficult to do if you don't find the subject interesting or aren't willing to play around and tinker with your code — so drive, curiosity and an adventurous attitude are highly recommended!

Additionally you will need to be able to communicate fluently and professionally in written and spoken English.

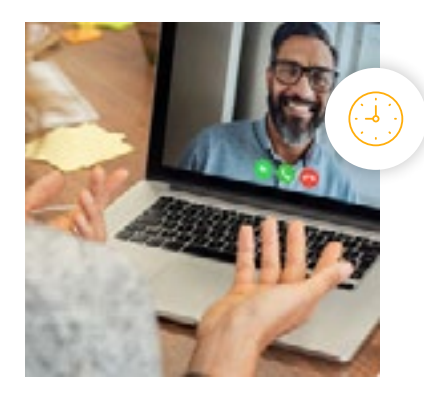

**Estimated Time**: 4 months at 10hrs/week

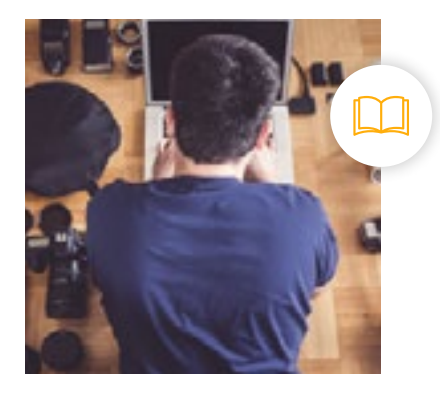

**Prerequisites**: No coding experience needed

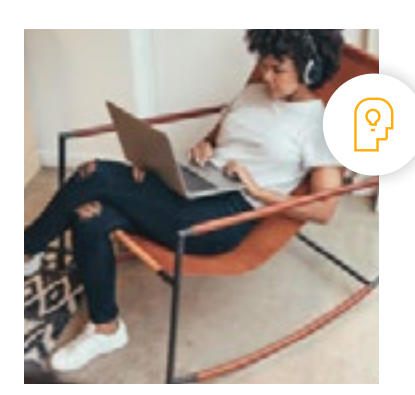

**Flexible Learning**: Self-paced, so you can learn on the schedule that works best for you

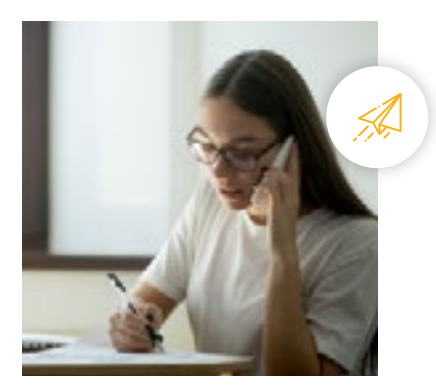

**Need Help? [udacity.com/advisor](http://udacity.com/advisor)** Discuss this program with an enrollment advisor.

# Course 1: Intro to HTML

For this section, you will submit your very first programming file containing HTML code. HTML is the coding language for building websites. We recommend taking notes from this section and using your notes as the content for your HTML file. This project is a lab that is auto-graded in the classroom.

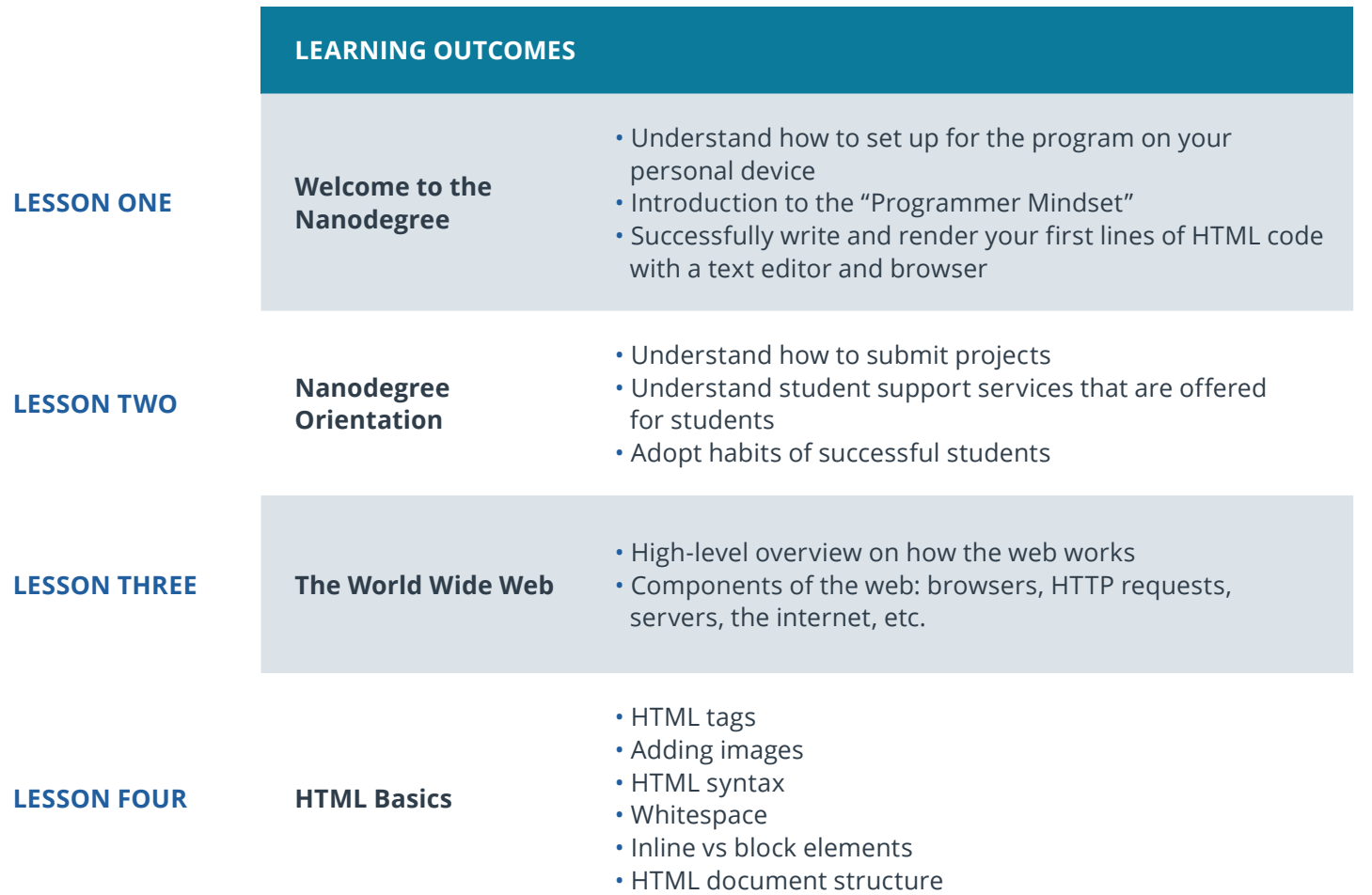

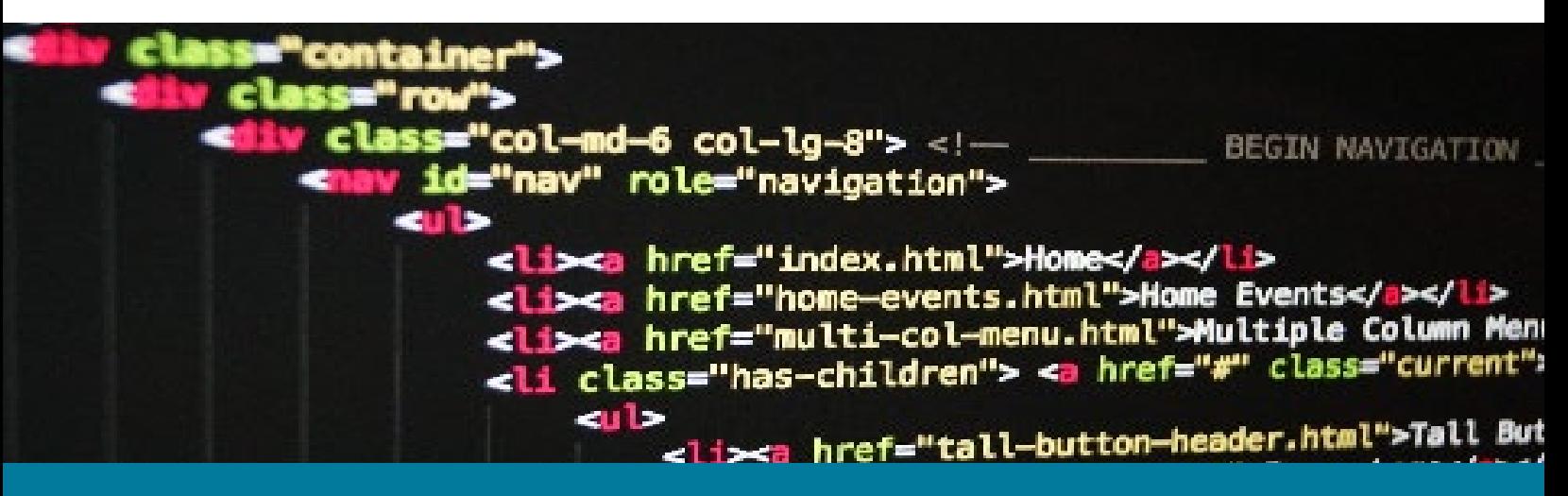

## Course 2: Intro to CSS

In this section, you'll learn both HTML and CSS — both languages for developing websites. For the project, you'll use HTML and CSS to make animal trading cards. You will apply your knowledge of HTML document structure to your HTML file and then create custom CSS styling based on your preferences. This project will demonstrate your understanding of linking CSS files in HTML files, implementing CSS classes to avoid repetition, as well create semantically organized HTML code.

**Course Project** : Animal Trading Cards In this project, you'll be creating a trading card for your favorite animal. You will use your knowledge of HTML to create the structure for your trading card. Then you will use CSS styling to design it.

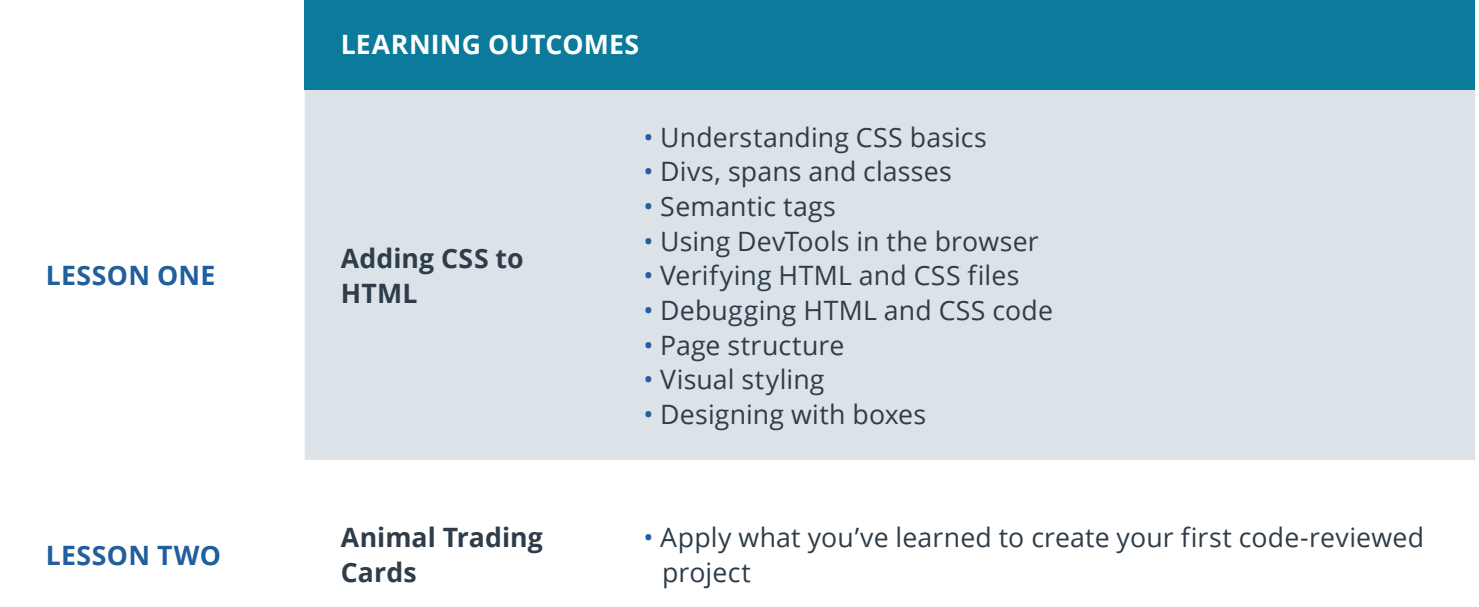

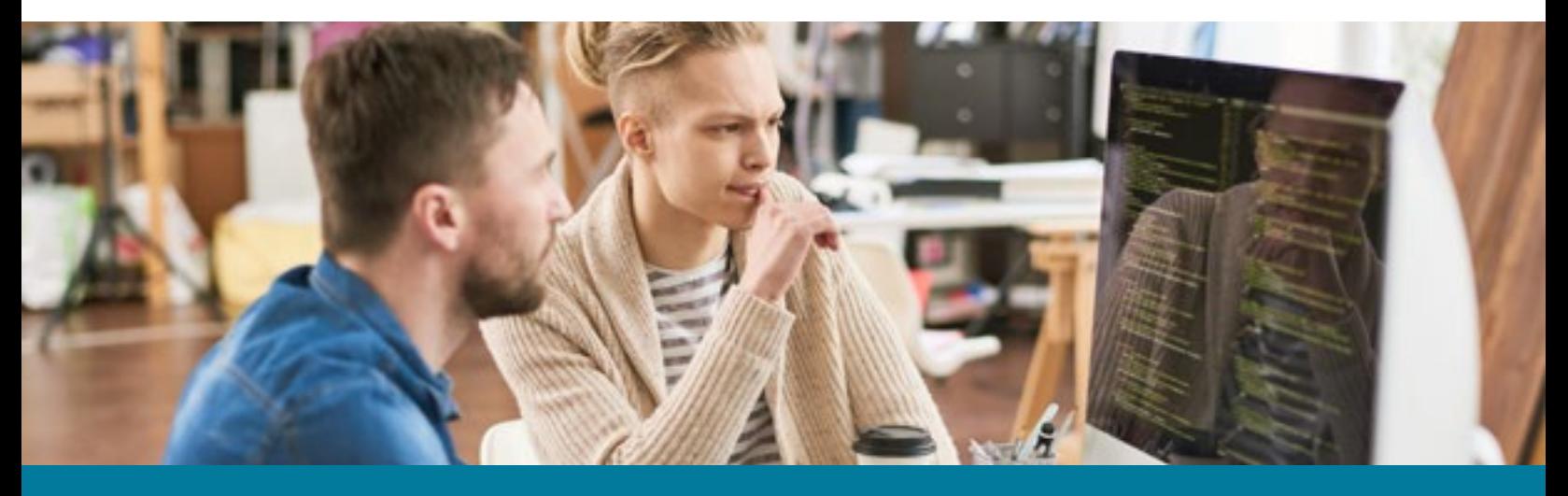

## Course 3: Intro to Python

In this section, you will learn the Python programming language. You will finish by building your own interactive game using Python that can be shared with your friends.

### **Course Project** : Adventure Game

Create an interactive game in Python using modules, loops, conditionals and functions. Building this program will affirm your understanding of Python syntax, give you practice with fundamental programming logic, and demonstrate your ability to solve problems with code.

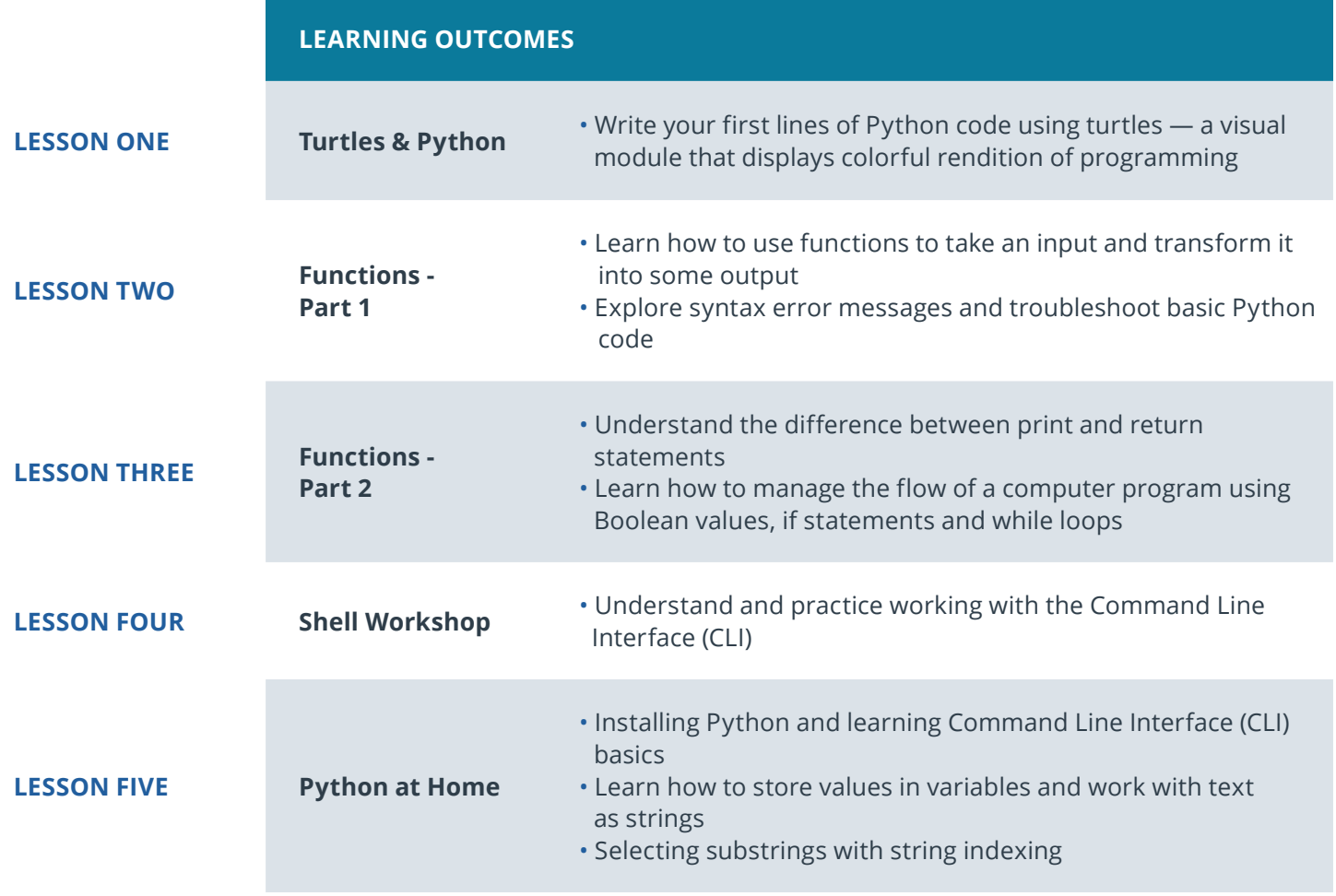

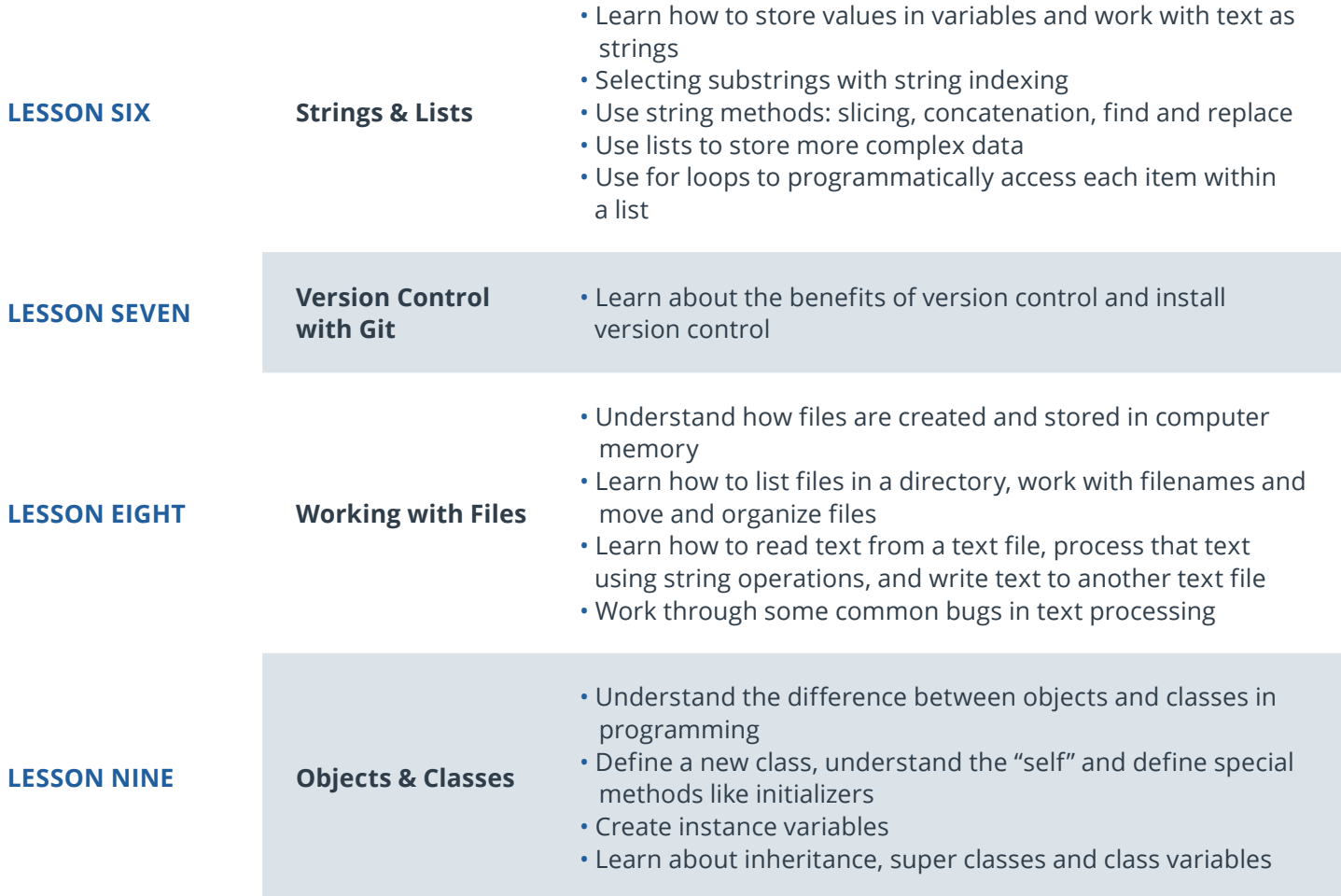

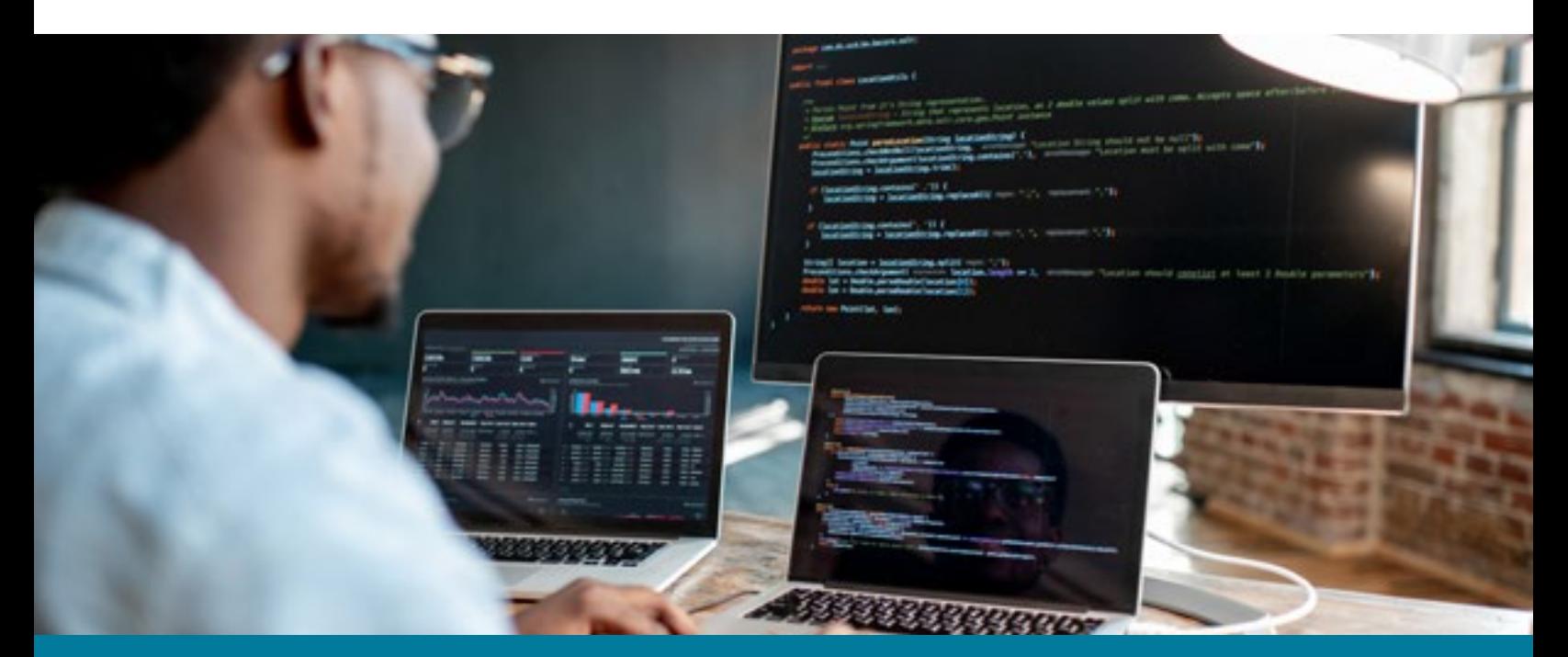

**Need Help?** Speak with an Advisor: **[www.udacity.com/advisor](http://www.udacity.com/advisor)** Introduction to Programming | 6

## Course 4: Intro to JavaScript

**Course Project** : Pixel Art Maker

Learn the history of JavaScript and how it compares to Python programming. Understand how the DOM is formed, what nodes and elements are, and how to select items from the DOM. By the end, you'll write JavaScript code that allows the user to create a grid of squares representing their design, and apply colors to those squares to create a digital masterpiece

For this project, you'll build a single-page web app that allows users

to draw pixel art on a customizable canvas!

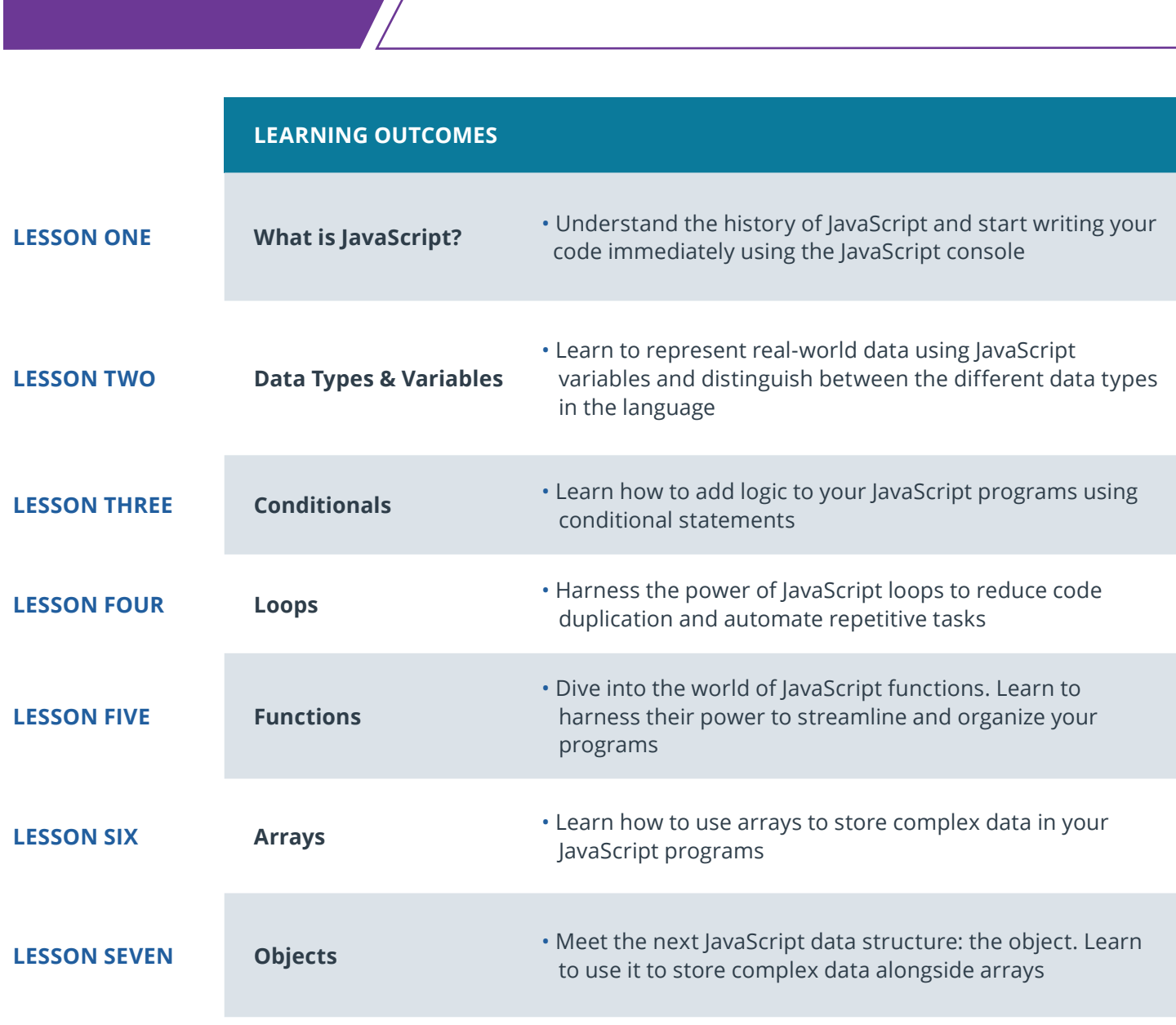

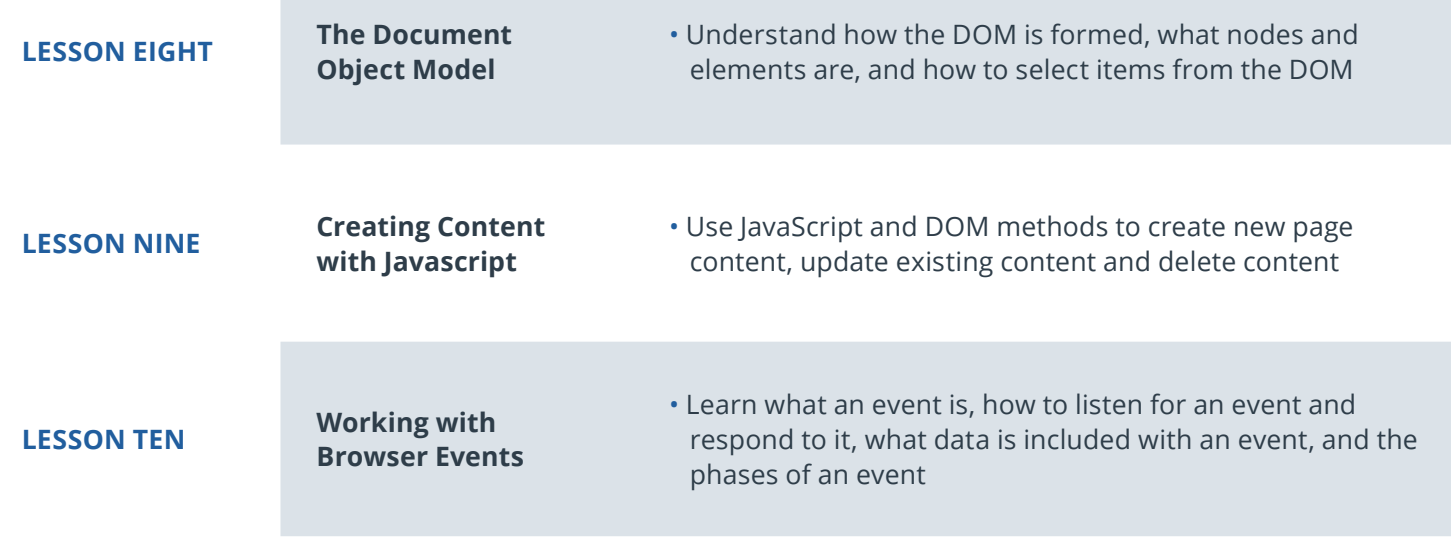

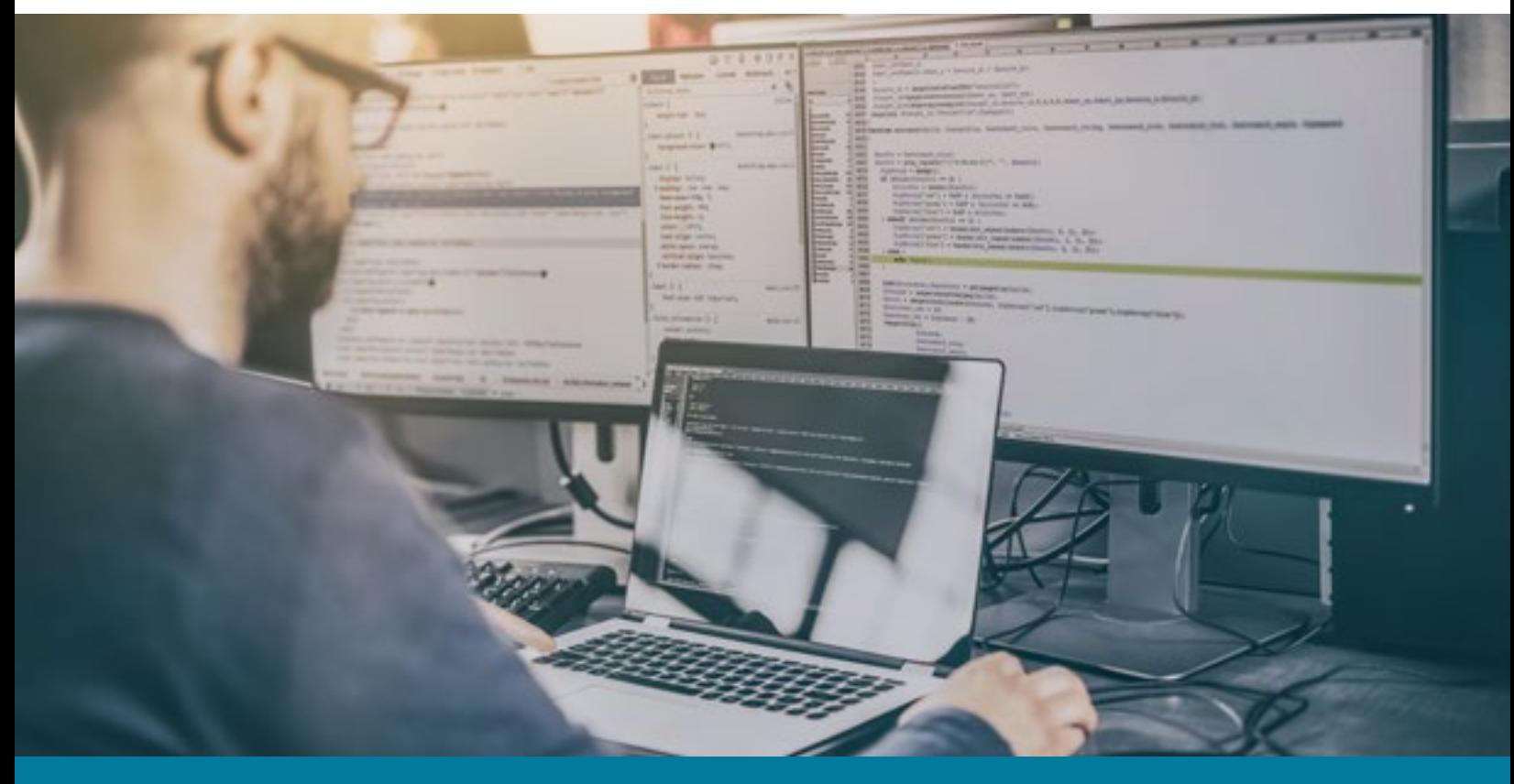

**Need Help?** Speak with an Advisor: **[www.udacity.com/advisor](http://www.udacity.com/advisor)** Integration of Introduction to Programming | 8

## $J$  UDACITY

## Our Classroom Experience

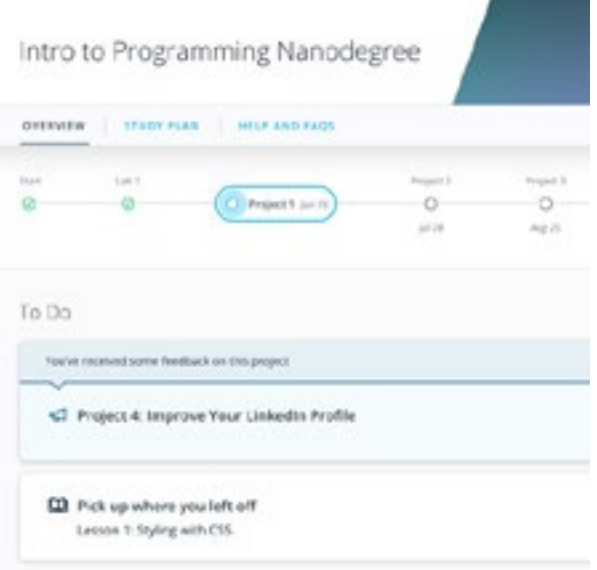

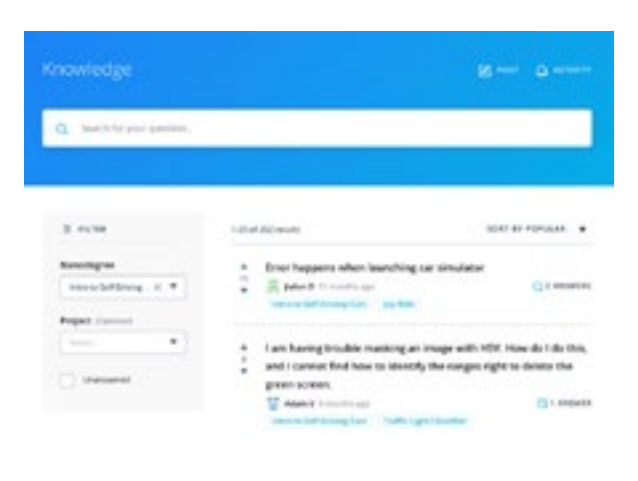

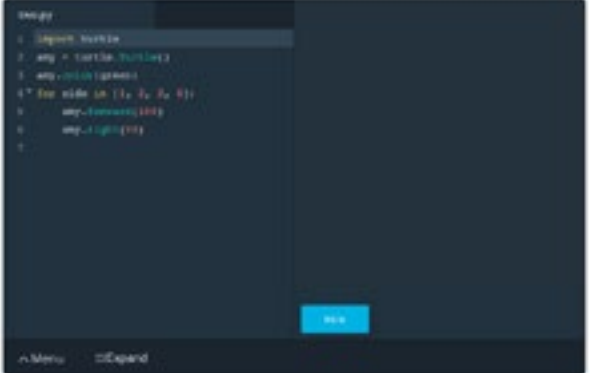

### **REAL-WORLD PROJECTS**

Build your skills through industry-relevant projects. Get personalized feedback from our network of 900+ project reviewers. Our simple interface makes it easy to submit your projects as often as you need and receive unlimited feedback on your work.

### **KNOWLEDGE**

Find answers to your questions with Knowledge, our proprietary wiki. Search questions asked by other students, connect with technical mentors, and discover in real-time how to solve the challenges that you encounter.

#### **STUDENT HUB**

Leverage the power of community through a simple, yet powerful chat interface built within the classroom. Use Student Hub to connect with fellow students in your program as you support and learn from each other.

#### **WORKSPACES**

See your code in action. Check the output and quality of your code by running them on workspaces that are a part of our classroom.

#### **QUIZZES**

Check your understanding of concepts learned in the program by answering simple and auto-graded quizzes. Easily go back to the lessons to brush up on concepts anytime you get an answer wrong.

### **CUSTOM STUDY PLANS**

Preschedule your study times and save them to your personal calendar to create a custom study plan. Program regular reminders to keep track of your progress toward your goals and completion of your program.

#### **PROGRESS TRACKER**

Stay on track to complete your Nanodegree program with useful milestone reminders.

## Learn with the Best

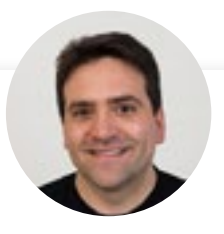

### Karl Krueger INSTRUCTOR

Before joining Udacity, Karl was a Site Reliability Engineer (SRE) at Google for eight years, building automation and monitoring to keep the world's busiest web services online.

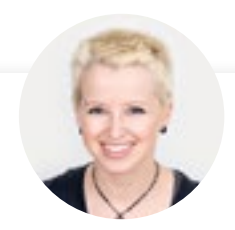

### Kelly Howard INSTRUCTOR

Kelly is the Product Lead for the Web Development Nanodegree programs at Udacity.

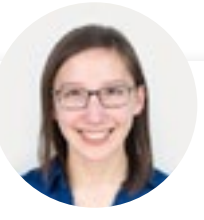

### Julia Van Cleve INSTRUCTOR

Julia is a Content Developer at Udacity and was previously a middle school math teacher in San Jose, CA. She also dabbled in freelance web development, designing websites for small businesses in the Bay Area.

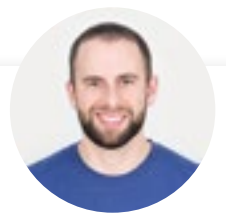

## James Parkes

### INSTRUCTOR

James received his degree in Computer Science and Mathematics, then went on to become a Udacity instructor in several programs. His personal mission is clear: to open the doors of opportunity for others by empowering them with excellent educational experiences.

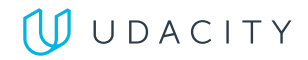

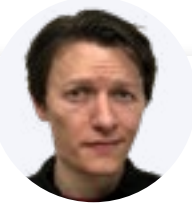

### Abe Feinberg INSTRUCTOR

Abe is a science teacher and educational psychologist who loves learning and finding out how things work. He has a particular interest in using AI to optimize education and his ultimate goal is to replace himself with a robot that can teach better than he can.

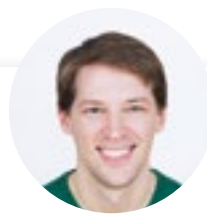

### Richard Kalehoff

### INSTRUCTOR

Richard is a Course Developer with a passion for teaching. He has a degree in computer science. He first worked for a nonprofit doing everything from front end web development, to backend programming, to database and server management.

# All Our Nanodegree Programs Include:

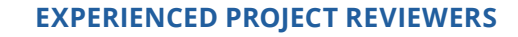

#### **REVIEWER SERVICES**

සි

 $\sum$ 

 $\beta$ 

- Personalized feedback & line by line code reviews
- 1600+ Reviewers with a 4.85/5 average rating
- 3 hour average project review turnaround time
- Unlimited submissions and feedback loops
- Practical tips and industry best practices
- Additional suggested resources to improve

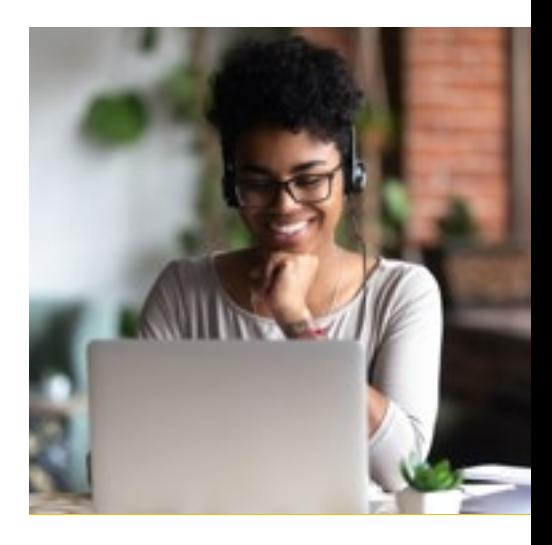

### **TECHNICAL MENTOR SUPPORT**

### **MENTORSHIP SERVICES**

- Questions answered quickly by our team of technical mentors
- 1000+ Mentors with a 4.7/5 average rating
- Support for all your technical questions

### **PERSONAL CAREER SERVICES**

### CAREER SUPPORT

- Resume support
- Github portfolio review
- LinkedIn profile optimization

# Frequently Asked Questions

**PROGRAM OVERVIEW**

### **WHY SHOULD I ENROLL?**

Knowing how to code can give you an edge in a growing variety of fields. Whether you're interested in becoming an artificial intelligence engineer or a web developer — or simply want to use programming to enhance your current career — you'll need a strong foundation, and in this program, you'll build a strong foundation in fundamental programming concepts. You won't need any prior experience with coding to enroll, and we've extensively tested the lessons with beginning students to make sure they're understandable, engaging and effective.

### **WHAT JOBS WILL THIS PROGRAM PREPARE ME FOR?**

While this is an introductory course that is not designed to prepare you for a specific job, after completing this program, you will be familiar with the fundamental skills used in web development, including HTML, CSS, JavaScript and Python.

#### **HOW DO I KNOW IF THIS PROGRAM IS RIGHT FOR ME?**

If you want to learn to code but have little or no experience, this program offers the perfect starting point.

#### **ENROLLMENT AND ADMISSION**

### **DO I NEED TO APPLY? WHAT ARE THE ADMISSION CRITERIA?**

No. This Nanodegree program accepts all applicants regardless of experience and specific background.

### **WHAT ARE THE PREREQUISITES FOR ENROLLMENT?**

No prior experience with programming is required. You will need to be comfortable with basic computer skills, such as managing files, running programs and using a web browser to navigate the Internet.

You will need to be self-driven and genuinely interested in the subject. No matter how well structured the program is, any attempt to learn programming will involve many hours of studying, practice and experimentation. Success in this program requires meeting the deadlines set for your term and devoting at least 10 hours per week to your work.

You will need to be able to communicate fluently and professionally in written and spoken English.

### **IF I DO NOT MEET THE REQUIREMENTS TO ENROLL, WHAT SHOULD I DO?**

The only technical skills required for this program are basic computer skills.

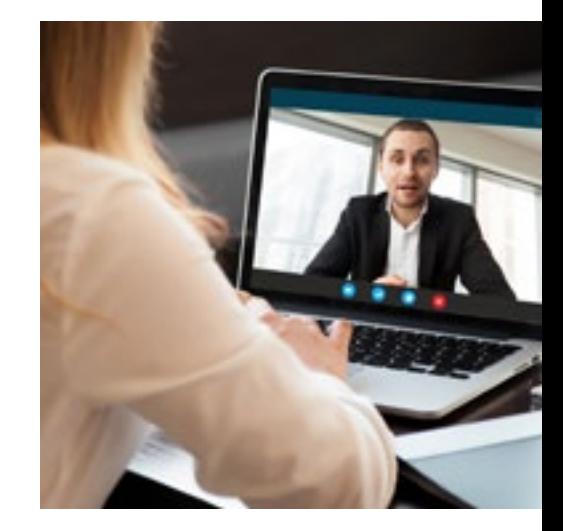

## $J$  UDACITY

# FAQs Continued

### **TUITION AND TERM OF PROGRAM**

### **HOW IS THIS NANODEGREE PROGRAM STRUCTURED?**

The Intro to Programming Nanodegree program is comprised of content and curriculum to support 3 projects. We estimate that students can complete the program in 4 months, working 10 hours per week.

Each project will be reviewed by the Udacity reviewer network and platform. Feedback will be provided and if you do not pass the project, you will be asked to resubmit the project until it passes.

### **HOW LONG IS THIS NANODEGREE PROGRAM?**

Access to this Nanodegree program runs for the length of time specified in the payment card above. If you do not graduate within that time period, you will continue learning with month to month payments. See the **Terms of Use** and **FAQs** for other policies regarding the terms of access to our Nanodegree programs.

### **I HAVE GRADUATED FROM THE INTRO TO PROGRAMMING NANODEGREE PROGRAM BUT I WANT TO KEEP LEARNING. WHERE SHOULD I GO FROM HERE?**

The Intro to Programming Nanodegree program gives you a solid foundation from which to start a wide variety of more advanced and more specialized programs.

Here are some recommendations for what you might want to try next.

- **[Front-End Web Developer Nanodegree program](https://www.udacity.com/course/front-end-web-developer-nanodegree--nd0011)**
- **[Full Stack Web Developer Nanodegree program](https://www.udacity.com/course/full-stack-web-developer-nanodegree--nd0044)**
- **[Data Foundations Nanodegree program](https://www.udacity.com/course/business-analytics-nanodegree--nd098)**
- **[Data Analyst Nanodegree program](https://www.udacity.com/course/data-analyst-nanodegree--nd002)**
- **[AI Programming with Python Nanodegree program](https://www.udacity.com/course/ai-programming-python-nanodegree--nd089)**
- **[Android Basics Nanodegree program](https://www.udacity.com/course/android-basics-nanodegree-by-google--nd803)**
- **[iOS Developer Nanodegree Program](https://www.udacity.com/course/ios-developer-nanodegree--nd003)**

Please note that for some of these programs, you may need additional prerequisites that are not covered in the Intro to Programming Nanodegree program. You can find detailed info on these prerequisites on the pages linked above.

### **SOFTWARE AND HARDWARE**

### **WHAT SOFTWARE AND VERSIONS WILL I NEED IN THIS PROGRAM?**

Software/version requirements: • Python 3

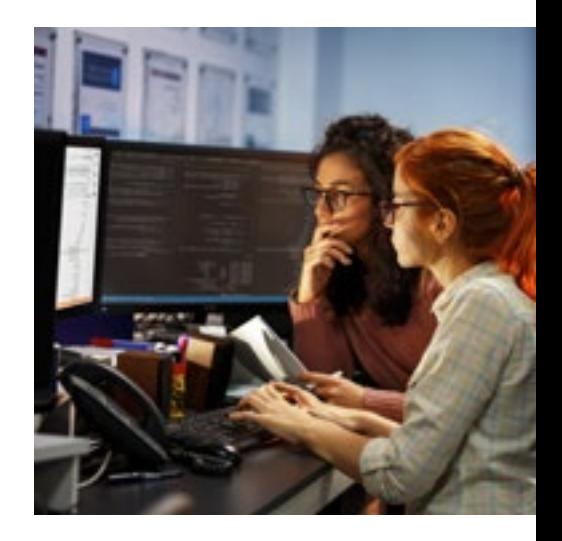

# FAQs Continued

- A code/text editor, such as Vim, Sublime Text, Atom or VSCode
- A web browser
- A command line interface, such as Terminal (on Mac) or Git Bash (on Windows)

### Software/version requirements:

• A modern personal computer running macOS, Windows or Linux, with a high-speed Internet connection.

### **WHAT SOFTWARE AND VERSIONS WILL I NEED IN THIS PROGRAM?**

The Intro to Programming Nanodegree program teaches Python 3.

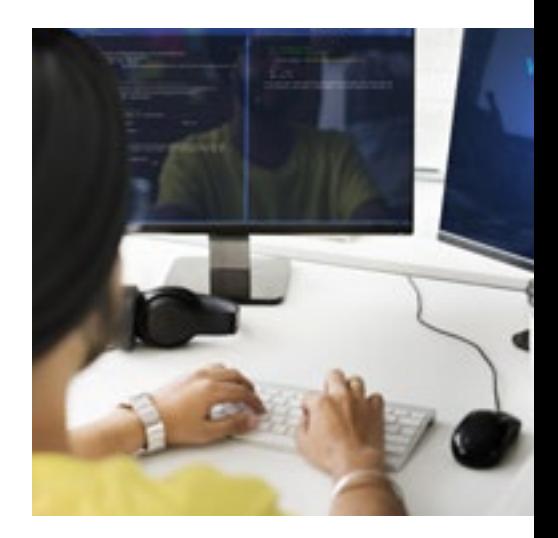